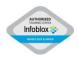

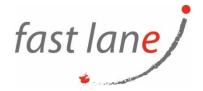

# NETMRI CCS SCRIPTING (IB-NCS)

## **Course Description**

Learn how to gain efficiency by automating repetitive and time-consuming NetMRI Command Line Interface (CLI) tasks using the Infoblox CCS Scripting language. Study the rules of CCS scripting and explore introductory to advanced scripting solutions in hands-on labs. Discuss how to automate your organization's existing CLI tasks with CCS scripting

### **Course Duration**

2 days

### Prerequisites

Attendees should have completed NetMRI Configuration and Administration.

#### **Course Outline**

- Refresher: Initial configuration, upgrades, and Discovery Wizard.
- CCS scripting features and capabilities.
- CCS framework and rules.
- Adding and running scripts
- Writing basic scripts.
- Scripting triggers
- Scripting filters
- Scripting with state variables
- Scripting with operators.
- Scripting to manage network issues.
- Scripting remediation of policy violations.
- Discussion of individual scripting needs

## Who Should Attend

This course is for Infoblox users who want to use Infoblox CCS scripting to automate their Command Line Interface (CLI) tasks.

(4) 42 89 440